# NAG Library Function Document

# nag\_robust\_m\_regsn\_estim (g02hac)

## <span id="page-0-0"></span>1 Purpose

nag robust m regsn estim (g02hac) performs bounded influence regression (M-estimates). Several standard methods are available.

## 2 Specification

```
#include <nag.h>
#include <nagg02.h>
```

```
void nag_robust_m_regsn_estim (Nag_RegType regtype, Nag_PsiFun psifun,
    Nag_SigmaEst sigma_est, Nag_CovMatrixEst covmat_est, Integer n,
     m, double \overline{x} tdx y cpsi,
    const double hpsi[], double cucv, double dchi, double theta[],
    double *sigma, double c[], Integer tdc, double rs[], double wt[],
    double tol, Integer max_iter, Integer print_iter, const char *outfile,
    double info[], NagError *fail)
```
## 3 Description

For the linear regression model

$$
y = X\theta + \epsilon
$$

where  $y$  is a vector of length  $n$  of the dependent variable,

X is a n by m matrix of independent variables of column rank  $k$ ,

 $\theta$  is a vector of length m of unknown arguments,

and  $\epsilon$  is a vector of length n of unknown errors with var $(\epsilon_i) = \sigma^2$ .

nag\_robust\_m\_regsn\_estim (g02hac) calculates the M-estimates given by the solution,  $\hat{\theta}$ , to the equation

$$
\sum_{i=1}^{n} \psi(r_i/(\sigma w_i)) w_i x_{ij} = 0, \quad j = 1, 2, ..., m
$$
 (1)

where  $r_i$  is the *i*th residual, i.e., the *i*th element of  $r = y - X\hat{\theta}$ ,

 $\psi$  is a suitable weight function,

 $w_i$  are suitable weights,

and  $\sigma$  may be estimated at each iteration by the median absolute deviation of the residuals:

$$
\hat{\sigma} = \text{med}_i \, [|r_i|] / \beta_1
$$

or as the solution to:

$$
\sum_{i=1}^{n} \chi(r_i/(\hat{\sigma}w_i))w_i^2 = (n-k)\beta_2
$$

for suitable weight function  $\chi$ , where  $\beta_1$  and  $\beta_2$  are constants, chosen so that the estimator of  $\sigma$  is asymptotically unbiased if the errors,  $\epsilon_i$ , have a Normal distribution. Alternatively  $\sigma$  may be held at a constant value.

The above describes the Schweppe type regression. If the  $w_i$  are assumed to equal 1 for all i then Huber type regression is obtained. A third type, due to Mallows, replaces (1) by

$$
\sum_{i=1}^{n} \psi(r_i/\sigma) w_i x_{ij} = 0, \quad j = 1, 2, \dots, m.
$$

This may be obtained by use of the transformations

$$
w_i^* \leftarrow \sqrt{w_i}
$$
  

$$
y_i^* \leftarrow y_i \sqrt{w_i}
$$
  

$$
x_{ij}^* \leftarrow x_{ij} \sqrt{w_i}, \quad j = 1, 2, \dots, m
$$

(see [Marazzi \(1987a\)\)](#page-4-0).

For Huber and Schweppe type regressions,  $\beta_1$  is the 75th percentile of the standard Normal distribution. For Mallows type regression  $\beta_1$  is the solution to

$$
\frac{1}{n}\sum_{i=1}^n \Phi(\beta_1/\sqrt{w_i}) = .75
$$

where  $\Phi$  is the standard Normal cumulative distribution function.

 $\beta_2$  is given by:

$$
\beta_2 = \int_{-\infty}^{\infty} \chi(z)\phi(z)dz,
$$
 in Huber case;  
\n
$$
\beta_2 = \frac{1}{n}\sum_{i=1}^{n} w_i \int_{-\infty}^{\infty} \chi(z)\phi(z)dz,
$$
 in Mallows case;  
\n
$$
\beta_2 = \frac{1}{n}\sum_{i=1}^{n} w_i^2 \int_{-\infty}^{\infty} \chi(z/w_i)\phi(z)dz,
$$
 in Schweppe case;

where  $\phi$  is the standard Normal density, i.e.,

$$
\frac{1}{\sqrt{2\pi}}\exp\biggl(-\frac{1}{2}x^2\biggr).
$$

The calculation of the estimates of  $\theta$  can be formulated as an iterative weighted least squares problem with a diagonal weight matrix G given by

$$
G_{ii} = \begin{cases} \frac{\psi(r_i/(\sigma w_i))}{(r_i/(\sigma w_i))}, & r_i \neq 0\\ \psi'(0), & r_i = 0 \end{cases}
$$

where  $\psi'(t)$  is the derivative of  $\psi$  at the point t.

The value of  $\theta$  at each iteration is given by the weighted least squares regression of y on X. This is carried out by first transforming the  $y$  and  $X$  by

$$
\tilde{y}_i = y_i \sqrt{G_{ii}} \n\tilde{x}_{ij} = x_{ij} \sqrt{G_{ii}}, \quad j = 1, 2, ..., m
$$

and then obtaining the solution of the resulting least squares problem. If  $X$  is of full column rank then an orthogonal-triangular (QR) decomposition is used, if not, a singular value decomposition is used.

The following functions are available for  $\psi$  and  $\chi$  in nag\_robust\_m\_regsn\_estim (g02hac).

## (a) Unit Weights

$$
\psi(t) = t, \chi(t) = \frac{t^2}{2}
$$

this gives least squares regression.

#### (b) Huber's Function

$$
\psi(t) = \max(-c, \min(c, t)), \chi(t) = \begin{cases} \frac{t^2}{2}, & |t| \le d \\ \frac{d^2}{2}, & |t| > d \end{cases}
$$

## (c) Hampel's Piecewise Linear Function

$$
\psi_{h_1,h_2,h_3}(t) = -\psi_{h_1,h_2,h_3}(-t) = \begin{cases}\nt, & 0 \le t \le h_1 \\
h_1, & h_1 \le t \le h_2 \\
h_1(h_3 - t)/(h_3 - h_2), & h_2 \le t \le h_3 \\
0, & h_3 < t\n\end{cases}
$$
\n
$$
\chi(t) = \begin{cases}\n\frac{t^2}{2}, & |t| \le d \\
\frac{d^2}{2}, & |t| > d\n\end{cases}
$$

#### (d) Andrew's Sine Wave Function

$$
\psi(t) = \begin{cases} \sin t, & -\pi \le t \le \pi \\ 0, & |t| > \pi \end{cases} \chi(t) = \begin{cases} \frac{t^2}{2}, & |t| \le d \\ \frac{d^2}{2}, & |t| > d \end{cases}
$$

#### (e) Tukey's Bi-weight

$$
\psi(t) = \begin{cases} t(1-t^2)^2, & |t| \le 1\\ 0, & |t| > 1 \end{cases} \chi(t) = \begin{cases} \frac{t^2}{2}, & |t| \le d\\ \frac{d^2}{2}, & |t| > d \end{cases}
$$

where  $c, h_1, h_2, h_3$ , and d are given constants.

Several schemes for calculating weights have been proposed, see [Hampel](#page-4-0) *et al.* (1986) and [Marazzi](#page-4-0) [\(1987a\)](#page-4-0). As the different independent variables may be measured on different scales, one group of proposed weights aims to bound a standardized measure of influence. To obtain such weights the matrix A has to be found such that:

$$
\frac{1}{n}\sum_{i=1}^{n}u(|z_{i}||_{2})z_{i}z_{i}^{\mathrm{T}}=I
$$

and

 $z_i = Ax_i$ 

where

 $x_i$  is a vector of length m containing the *i*th row of  $X$ ,

A is a  $m$  by  $m$  lower triangular matrix,

and  $u$  is a suitable function.

The weights are then calculated as

$$
w_i = f(||z_i||_2)
$$

for a suitable function  $f$ .

nag robust m regsn estim (g02hac) finds A using the iterative procedure

$$
A_k = (S_k + I)A_{k-1}
$$

where  $S_k = (s_{jl}),$ 

$$
s_{jl} = \begin{cases} \text{ } & -\min[\max(h_{jl}/n, -BL), BL] \\ \text{ } & -\min[\max(\frac{1}{2}(h_{jj}/n-1), -BD), BD] \text{ } & j = \ell \end{cases}.
$$

and

$$
h_{jl} = \sum_{i=1}^{n} u(|z_i||_2) z_{ij} z_{il}
$$

and BL and BD are bounds set at 0.9.

Two weights are available in nag\_robust\_m\_regsn\_estim (g02hac):

(i) Krasker–Welsch weights

$$
u(t) = g_1\left(\frac{c}{t}\right)
$$

where  $g_1(t) = t^2 + (1 - t^2)(2\Phi(t) - 1) - 2t\phi(t)$ ,  $\Phi(t)$  is the standard Normal cumulative distribution function,  $\phi(t)$  is the standard Normal probability density function, and  $f(t) = \frac{1}{t}$ .

These are for use with Schweppe type regression.

(ii) Maronna's proposed weights

$$
u(t) = \frac{c/t^2}{1} \quad \begin{array}{l} |t| > c \\ |t| \leq c \end{array}
$$
\n
$$
f(t) = \sqrt{u(t)}.
$$

These are for use with Mallows type regression.

Finally the asymptotic variance-covariance matrix, C, of the estimates  $\theta$  is calculated. For Huber type regression

$$
C = f_H(X^{\mathrm{T}} X)^{-1} \hat{\sigma}^2
$$

where

$$
f_H = \frac{1}{n - m} \frac{\sum_{i=1}^n \psi^2(r_i/\hat{\sigma})}{\left(\frac{1}{n}\sum_{i=1}^n \psi'\left(\frac{r_i}{\hat{\sigma}}\right)\right)^2} \kappa^2
$$

$$
\kappa^2 = 1 + \frac{m}{n} \frac{\frac{1}{n}\sum_{i=1}^n \left(\psi'(r_i/\hat{\sigma}) - \frac{1}{n}\sum_{i=1}^n \psi'(r_i/\hat{\sigma})\right)^2}{\left(\frac{1}{n}\sum_{i=1}^n \psi\left(\frac{r_i}{\hat{\sigma}}\right)\right)^2}
$$

See [Huber \(1981\)](#page-4-0) and [Marazzi \(1987b\).](#page-4-0)

For Mallows and Schweppe type regressions  $C$  is of the form

$$
\frac{\hat{\sigma}^2}{n} S_1^{-1} S_2 S_1^{-1}
$$

where  $S_1 = \frac{1}{n} X^{\mathsf{T}} D X$  and  $S_2 = \frac{1}{n} X^{\mathsf{T}} P X$ .

D is a diagonal matrix such that the *i*th element approximates  $E(\psi'(r_i/(\sigma w_i)))$  in the Schweppe case and  $E(\psi(r_i/\sigma)w_i)$  in the Mallows case.

P is a diagonal matrix such that the *i*th element approximates  $E(\psi^2(r_i/(\sigma w_i))w_i^2)$  in the Schweppe case and  $E(\psi^2(r_i/\sigma)w_i^2)$  in the Mallows case.

Two approximations are available in nag\_robust\_m\_regsn\_estim (g02hac):

1. Average over the  $r_i$ 

Schweppe  
\n
$$
D_i = \left(\frac{1}{n}\sum_{j=1}^n \psi'\left(\frac{r_j}{\hat{\sigma}w_i}\right)\right) w_i
$$
\n
$$
D_i = \left(\frac{1}{n}\sum_{j=1}^n \psi'\left(\frac{r_j}{\hat{\sigma}}\right)\right) w_i
$$

2. Replace expected value by observed

Schweppe   
\n
$$
D_i = \psi' \left( \frac{r_i}{\hat{\sigma} w_i} \right) w_i \quad D_i = \psi' \left( \frac{r_i}{\hat{\sigma}} \right) w_i
$$
\n
$$
P_i = \psi^2 \left( \frac{r_i}{\hat{\sigma} w_i} \right) w_i^2 \quad P_i = \psi^2 \left( \frac{r_i}{\hat{\sigma}} \right) w_i^2
$$

See [Hampel](#page-4-0) et al. (1986) and [Marazzi \(1987b\).](#page-4-0)

<span id="page-4-0"></span>Note: there is no explicit provision in the function for a constant term in the regression model. However, the addition of a dummy variable whose value is 1.0 for all observations will produce a value of  $\hat{\theta}$  corresponding to the usual constant term.

nag\_robust\_m\_regsn\_estim (g02hac) is based on routines in ROBETH, see Marazzi (1987a).

## 4 References

Hampel F R, Ronchetti E M, Rousseeuw P J and Stahel W A (1986) Robust Statistics. The Approach Based on Influence Functions Wiley

Huber P J (1981) Robust Statistics Wiley

Marazzi A (1987a) Weights for bounded influence regression in ROBETH Cah. Rech. Doc. IUMSP, No. 3 ROB 3 Institut Universitaire de Médecine Sociale et Préventive, Lausanne

Marazzi A (1987b) Subroutines for robust and bounded influence regression in ROBETH Cah. Rech. Doc. IUMSP, No. 3 ROB 2 Institut Universitaire de Médecine Sociale et Préventive, Lausanne

## 5 Arguments

1: regtype – Nag\_RegType Input is a set of the late of the late of the late of the late of the late of the late of the late of the late of the late of the late of the late of the late of the late of the late of the late of

On entry: specifies the type of regression to be performed.

 $\text{regtype} = \text{Nag}$  HuberReg Huber type regression.

```
\text{regtype} = \text{Nag\_MallowsReg}
```
Mallows type regression with Maronna's proposed weights.

 $\text{regtype} = \text{Nag}$  SchweppeReg Schweppe type regression with Krasker–Welsch weights.

*Constraint*:  $regtype = Nag-HuberReg, Nag-MallowsReg or Nag-SchweppeReg.$ 

## 2: psifun – Nag PsiFun Input

On entry: specifies which  $\psi$  function is to be used.

```
psifun = Nag_Lsq\psi(t) = t, i.e., least squares.
```
 $psifun = Nag_HuberFun$ Huber's function.

 $psifun = Nag$  HampelFun Hampel's piecewise linear function.

 $psifun = Nag\_AndrewFun$ Andrew's sine wave.

 $psifun = Nag$  TukeyFun Tukey's bi-weight.

 $Constant:$  psifun = Nag\_Lsq, Nag\_HuberFun, Nag\_HampelFun, Nag\_AndrewFun or Nag TukeyFun.

3: **sigma\_est** – Nag\_SigmaEst Input

On entry: specifies how  $\sigma$  is to be estimated.

- sigma est  $=$  Nag SigmaRes  $\sigma$  is estimated by median absolute deviation of residuals.
- $sigma\_est = Nag\_SigmaConst$  $\sigma$  is held constant at its initial value.

<span id="page-5-0"></span> $sigma\_est = Nag\_SigmaChi$  $sigma\_est = Nag\_SigmaChi$  $\sigma$  is estimated using the  $\chi$  function.

Constraint: [sigma](#page-4-0)\_est = Nag\_SigmaRes, Nag\_SigmaConst or Nag\_SigmaChi.

4: covmat\_est – Nag\_CovMatrixEst Input

On entry: if [regtype](#page-4-0)  $\neq$  Nag HuberReg, covmat est specifies the approximations used in estimating the covariance matrix of  $\hat{\theta}$ . covmat est = Nag CovMatAve, averaging over residuals. covmat est  $=$  Nag CovMatObs, replacing expected by observed.

If [regtype](#page-4-0)  $=$  Nag HuberReg then covmat est is not referenced.

*Constraint*: **covmat\_est** =  $Nag$ \_CovMatAve or  $Nag$ \_CovMatObs.

## $\mathbf{n}$  – Integer Input

On entry: the number of observations,  $n$ .

Constraint:  $n > 1$ .

 $6: \quad m$  – Integer Input

On entry: the number  $m$ , of independent variables.

Constraint:  $1 \le m \le n$ .

7:  $\mathbf{x}[\mathbf{n} \times \mathbf{tdx}]$  – double Input/Output

Note: the  $(i, j)$ th element of the matrix X is stored in  $\mathbf{x}[(i-1) \times \mathbf{tdx} + j-1]$ .

On entry: the values of the X matrix, i.e., the independent variables.  $x[i-1][j-1]$  must contain<br>the *i*<sub>th</sub> element of X for  $i = 1, 2, ..., n$  and  $i = 1, 2, ..., m$ the *ij*th element of X, for  $i = 1, 2, \ldots, n$  and  $j = 1, 2, \ldots, m$ .

On exit: if [regtype](#page-4-0) = Nag MallowsReg, then during calculations the elements of x will be transformed as described in [Section 3.](#page-0-0) Before exit the inverse transformation will be applied. As a result there may be slight differences between the input  $x$  and the output  $x$ . Otherwise  $x$  is unchanged.

8:  $\mathbf{tdx}$  – Integer Input

On entry: the stride separating matrix column elements in the array **x**.

Constraint:  $tdx \ge m$ .

# 9:  $y[n]$  – double  $Input/Output$

On entry: the data values of the dependent variable.  $y[i-1]$  must contain the value of y for the *i*th observation for  $i-1, 2, \ldots, n$ ith observation, for  $i = 1, 2, \ldots, n$ .

On exit: if [regtype](#page-4-0) = Nag MallowsReg, then during calculations the elements of y will be transformed as described in [Section 3.](#page-0-0) Before exit the inverse transformation will be applied. As a result there may be slight differences between the input y and the output y. Otherwise y is unchanged.

## 10: **cpsi** – double Input

On entry: if **[psifun](#page-4-0)** = Nag HuberFun, cpsi must specify the argument, c, of Huber's  $\psi$  function. Otherwise cpsi is not referenced.

*Constraint*: if **[psifun](#page-4-0)** = Nag HuberFun then **cpsi**  $> 0.0$ .

<span id="page-6-0"></span> $11:$  hpsi $|3|$  – const double Input

On entry: if [psifun](#page-4-0) = Nag HampelFun then hpsi $[0]$ , hpsi $[1]$  and hpsi $[2]$  must specify the arguments  $h_1$ ,  $h_2$ , and  $h_3$ , of Hampel's piecewise linear  $\psi$  function. Otherwise the elements of hpsi are not referenced.

Constraint: if [psifun](#page-4-0) = Nag HampelFun,  $0.0 \le$  hpsi $|0| \le$  hpsi $|1| \le$  hpsi $|2|$  and hpsi $|2| > 0.0$ .

12: **cucv** – double Input

On entry: if [regtype](#page-4-0) = Nag MallowsReg then cucv must specify the value of the constant, c, of the function  $u$  for Maronna's proposed weights.

If [regtype](#page-4-0) = Nag SchweppeReg then cucv must specify the value of the function u for the Krasker–Welsch weights.

If [regtype](#page-4-0)  $=$  Nag HuberReg then cucv is not referenced.

Constraints:

if [regtype](#page-4-0) = Nag MallowsReg, cucv  $\geq$  [m](#page-5-0); if [regtype](#page-4-0) = Nag SchweppeReg, cucv  $\geq \sqrt{m}$  $\geq \sqrt{m}$  $\geq \sqrt{m}$ .

13: dchi – double Input

On entry: the constant,  $d$ , of the  $\chi$  function.

dchi is referenced only if [psifun](#page-4-0)  $\neq$  Nag Lsq and [sigma](#page-4-0) est = Nag SigmaChi.

Constraint: if **[psifun](#page-4-0)**  $\neq$  Nag Lsq and **[sigma](#page-4-0) est** = Nag SigmaChi, dchi > 0.0.

#### 14:  $theta[m] - double$  $theta[m] - double$  $theta[m] - double$  Input/Output

On entry: starting values of the argument vector  $\theta$ . These may be obtained from least squares regression.

Alternatively if [sigma](#page-4-0)\_est = Nag\_SigmaRes and sigma = 1 or if sigma\_est = Nag\_SigmaChi and sigma approximately equals the standard deviation of the dependent variable,  $y$ , then **theta** $[i-1] = 0.0$ , for  $i = 1, 2, ..., m$  may provide reasonable starting values.

On exit: **theta** $[i-1]$  contains the M-estimate of  $\theta_i$ , for  $i = 1, 2, ..., m$ .

15: **sigma** – double \* Input/Output

On entry: a starting value for the estimation of  $\sigma$ .

sigma should be approximately the standard deviation of the residuals from the model evaluated at the value of  $\theta$  given by theta on entry.

On exit: [sigma](#page-4-0) contains the final estimate of  $\sigma$ , unless sigma est = Nag SigmaConst.

Constraint:  $\textbf{sigma} > 0.0$ .

16:  $c[m \times tdc]$  $c[m \times tdc]$  $c[m \times tdc]$  $c[m \times tdc]$  $c[m \times tdc]$  – double  $Output$ 

On exit: the diagonal elements of  $\bf{c}$  contain the estimated asymptotic standard errors of the estimates of  $\theta$ , i.e.,  $\mathbf{c}[(i-1) \times \mathbf{tdc} + i-1]$  $\mathbf{c}[(i-1) \times \mathbf{tdc} + i-1]$  $\mathbf{c}[(i-1) \times \mathbf{tdc} + i-1]$  contains the estimated asymptotic standard error of the estimate contained in the tal $i-1$  for  $i = 1, 2, ..., m$ the estimate contained in **theta**[ $i-1$ ], for  $i = 1, 2, ..., m$ .

The elements above the diagonal contain the estimated asymptotic correlation between the estimates of  $\theta$ , i.e.,  $\mathbf{c}[(i-1) \times \mathbf{t} \mathbf{d}\mathbf{c} + j - 1]$ ,  $1 \leq i < j \leq m$  contains the asymptotic correlation between the estimates contained in **theta** $[i-1]$  and **theta** $[j-1]$ .

The elements below the diagonal contain the estimated asymptotic covariance between the estimates of  $\theta$ , i.e.,  $\mathbf{c}[(i-1) \times \mathbf{tdc} + j - 1]$  $\mathbf{c}[(i-1) \times \mathbf{tdc} + j - 1]$  $\mathbf{c}[(i-1) \times \mathbf{tdc} + j - 1]$ ,  $1 \leq j < i \leq m$  contains the estimated asymptotic covariance between the estimates contained in **theta** $[i-1]$  and **theta** $[j-1]$ .

## <span id="page-7-0"></span>17: **tdc** – Integer *Input*

On entry: the stride separating matrix [c](#page-6-0)olumn elements in the array c.

Constraint:  $tdc \ge m$  $tdc \ge m$ .

18:  $\mathbf{r} \mathbf{s}[\mathbf{n}]$  $\mathbf{r} \mathbf{s}[\mathbf{n}]$  $\mathbf{r} \mathbf{s}[\mathbf{n}]$  – double  $Output$ 

On exit: contains the residuals from the model evaluated at final value of **[theta](#page-6-0)**, i.e.,  $\mathbf{rs}[i-1]$ , for  $i = 1, 2, \dots, n$ , contains the vector  $(y - X\hat{\theta})$ .

19:  $\mathbf{wt}[n]$  $\mathbf{wt}[n]$  $\mathbf{wt}[n]$  – double  $Output$ 

On exit: contains the vector of weights.  $\text{wt}[i-1]$  contains the weight for the *i*th observation, for  $i = 1, 2, \ldots, n$  $i = 1, 2, \ldots, n$ .

20: **tol** – double Input

On entry: the relative precision for the calculation of A (if [regtype](#page-4-0)  $\neq$  Nag HuberReg), the estimates of  $\theta$  and the estimate of  $\sigma$  $\sigma$  (if sigma est  $\neq$  Nag SigmaConst). Convergence is assumed when the relative change in all elements being considered is less than tol.

If [regtype](#page-4-0)  $=$  Nag MallowsReg and [sigma](#page-4-0) est  $=$  Nag SigmaRes, tol is also used to determine the precision of  $\beta_1$ .

It is advisable for tol to be greater than  $100 \times$  *machine precision*.

Constraint:  $tol > 0.0$ .

21: **max\_iter** – Integer Input

On entry: the maximum number of iterations that should be used in the calculation of  $A$  (if [regtype](#page-4-0)  $\neq$  Nag HuberReg), and of the estimates of  $\theta$  and  $\sigma$ , and of  $\beta_1$  (if [regtype](#page-4-0) =  $Nag$  MallowsReg and [sigma](#page-4-0) est =  $Nag$  SigmaRes)

Suggested value: A value of **max\_iter** = 50 should be adequate for most uses.

Constraint:  $max\_iter > 0$ .

## 22: **print\_iter** – Integer **Input**

On entry: the amount of information that is printed on each iteration.

## print\_iter  $= 0$

No information is printed.

## print\_iter  $\neq 0$

The current estimate of  $\theta$ , the change in  $\theta$  during the current iteration and the current value of  $\sigma$  are printed on the first and every abs(**print\_iter**) iterations.

Also, if [regtype](#page-4-0)  $\neq$  Nag HuberReg and print iter  $> 0$  then information on the iterations to calculate A is printed. This is the current estimate of A and the maximum value of  $S_{ij}$  (see [Section 3\)](#page-0-0).

## 23: **outfile** – const char \* Input

On entry: a null terminated character string giving the name of the file to which results should be printed. If outfile is NULL or an empty string then the stdout stream is used. Note that the file will be opened in the append mode.

 $24:$   $\text{info}[4]$  – double  $Output$ 

On exit: elements of info contain the following values:

 $\text{info}[0] = \beta_1$  if [sigma](#page-4-0) est = Nag SigmaRes,

or  $\text{info}[0] = \beta_2$  if [sigma](#page-4-0) est = Nag SigmaChi,

<span id="page-8-0"></span> $\textbf{info}[1] =$  $\textbf{info}[1] =$  $\textbf{info}[1] =$  number of iterations used to calculate A.

 $\text{info}[2] =$  $\text{info}[2] =$  $\text{info}[2] =$  number of iterations used to calculate final estimates of  $\theta$  and  $\sigma$ .

 $\textbf{info}[3] = k$  $\textbf{info}[3] = k$  $\textbf{info}[3] = k$ , the rank of the weighted least squares equations.

## 25: **fail** – NagError \* **Input/Output**

The NAG error argument (see Section 2.7 in How to Use the NAG Library and its Documentation).

# 6 Error Indicators and Warnings

## NE\_2\_INT\_ARG\_GE

O[n](#page-5-0) entry,  $\mathbf{m} = \langle value \rangle$  $\mathbf{m} = \langle value \rangle$  $\mathbf{m} = \langle value \rangle$  while  $\mathbf{n} = \langle value \rangle$ . These arguments must satisfy  $\mathbf{m} < \mathbf{n}$ .

## NE\_2\_INT\_ARG\_LT

On entry,  $\mathbf{tdc} = \langle value \rangle$  $\mathbf{tdc} = \langle value \rangle$  $\mathbf{tdc} = \langle value \rangle$  while  $\mathbf{m} = \langle value \rangle$  $\mathbf{m} = \langle value \rangle$  $\mathbf{m} = \langle value \rangle$ . These arguments must satisfy  $\mathbf{tdc} > \mathbf{m}$ .

On entry,  $\textbf{tdx} = \langle value \rangle$  $\textbf{tdx} = \langle value \rangle$  $\textbf{tdx} = \langle value \rangle$  while  $\textbf{m} = \langle value \rangle$  $\textbf{m} = \langle value \rangle$  $\textbf{m} = \langle value \rangle$ . These arguments must satisfy  $\textbf{tdx} \geq \textbf{m}$ .

## NE\_ALLOC\_FAIL

Dynamic memory allocation failed.

#### NE\_BAD\_HAMPEL\_PSI\_FUN

On entry, **[psifun](#page-4-0)** = Nag HampelFun and **[hpsi](#page-6-0)** $[0] = \langle value \rangle$ , **hpsi** $[1] = \langle value \rangle$  and [hpsi](#page-6-0) $|2| = \langle value \rangle$ . For this value of [psifun](#page-4-0), the elements of hpsi must satisfy the condition  $0.0 \le$  [hpsi](#page-6-0) $[0] \le$  hpsi $[1] \le$  hpsi $[2]$  and hpsi $[2] > 0.0$ .

#### NE\_BAD\_PARAM

On entry, argument covmat est had an illegal value.

On entry, argument [psifun](#page-4-0) had an illegal value.

On entry, argument [regtype](#page-4-0) had an illegal value.

On entry, argument sigma est had an illegal value.

#### NE\_BETA1\_ITER\_EXCEEDED

The number of iterations required to calculate  $\beta_1$  exceeds **max** iter. This is only applicable if [regtype](#page-4-0)  $=$  Nag MallowsReg and [sigma](#page-4-0) est  $=$  Nag SigmaRes.

## NE\_COV\_MAT\_FACTOR\_ZERO

In calculating the correlation factor for the asymptotic variance-covariance matrix, the factor for covariance matrix  $= 0$ .

For this error, either the value of

$$
\frac{1}{n}\sum_{i=1}^n \psi'(r_i/\hat{\sigma}) = 0,
$$

or  $\kappa = 0$ .

or  $\sum_{i=1}^n \psi^2(r_i/\hat{\sigma}) = 0.$ 

See [Section 9.](#page-10-0) In this [c](#page-6-0)ase **c** is returned as  $(X^TX)^{-1}$ . (This is only applicable if [regtype](#page-4-0)  $=$  Nag HuberReg).

## NE\_ERR\_DOF\_LEQ\_ZERO

 $\mathbf{n} = \langle value \rangle$  $\mathbf{n} = \langle value \rangle$  $\mathbf{n} = \langle value \rangle$ , rank of  $\mathbf{x} = \langle value \rangle$  $\mathbf{x} = \langle value \rangle$  $\mathbf{x} = \langle value \rangle$ . The degrees of freedom for error,  $\mathbf{n} -$  (rank of x) must be  $> 0.0.$ 

## NE\_ESTIM\_SIGMA\_ZERO

The estimated value of  $\sigma$  was 0.0 during an iteration.

## NE\_INT\_ARG\_LE

On entry, [max](#page-7-0) iter must not be less than or equal to 0: max iter =  $\langle value \rangle$ .

## NE\_INT\_ARG\_LT

On entry,  $\mathbf{m} = \langle value \rangle$  $\mathbf{m} = \langle value \rangle$  $\mathbf{m} = \langle value \rangle$ . Constraint:  $m > 1$  $m > 1$ .

O[n](#page-5-0) entry,  $\mathbf{n} = \langle value \rangle$ . Co[n](#page-5-0)straint:  $n > 2$ .

#### NE\_INTERNAL\_ERROR

An internal error has occurred in this function. Check the function call and any array sizes. If the call is correct then please contact NAG for assistance.

## NE\_INVALID\_DCHI\_FUN

On entry, **[psifun](#page-4-0)**  $\neq$  Nag Lsq, **[sigma](#page-4-0) est** = Nag SigmaChi and **[dchi](#page-6-0)** =  $\langle value \rangle$ . For these values of **[psifun](#page-4-0)** and **sigma** est, [dchi](#page-6-0) must be  $> 0.0$ .

#### NE\_INVALID\_HUBER\_FUN

On entry, **[psifun](#page-4-0)** = Nag HuberFun and  $\text{cpsi} = \langle value \rangle$  $\text{cpsi} = \langle value \rangle$  $\text{cpsi} = \langle value \rangle$ . For this value of **psifun, cpsi** must be  $> 0.0.$ 

## NE\_INVALID\_MALLOWS\_REG\_C

On entry, [regtype](#page-4-0) = Nag MallowsReg, [cucv](#page-6-0) =  $\langle value \rangle$  and [m](#page-5-0) =  $\langle value \rangle$ . For this value of [regtype](#page-4-0), [cucv](#page-6-0) [m](#page-5-0)ust be  $\geq$  m.

## NE\_INVALID\_SCHWEPPE\_REG\_C

On entry, [regtype](#page-4-0) = Nag SchweppeReg, [cucv](#page-6-0) =  $\langle value \rangle$  and [m](#page-5-0) =  $\langle value \rangle$ . For this value of [regtype](#page-4-0), [cucv](#page-6-0) [m](#page-5-0)ust be  $\geq \sqrt{m}$ .

## NE\_LSQ\_FAIL\_CONV

The iterations to solve the weighted least squares equations failed to converge.

## NE\_NOT\_APPEND\_FILE

Cannot open file  $\langle string \rangle$  for appending.

## NE\_NOT\_CLOSE\_FILE

Cannot close file  $\langle string \rangle$ .

## NE\_REAL\_ARG\_LE

On entry, [sigma](#page-6-0) must not be less than or equal to 0.0: sigma =  $\langle value \rangle$ .

On entry, [tol](#page-7-0) must not be less than or equal to 0.0: tol =  $\langle value \rangle$ .

<span id="page-10-0"></span>Failure to invert matrix while calculating covariance.

If [regtype](#page-4-0) = Nag HuberReg, then  $(X<sup>T</sup>X)$  is almost singular.

If [regtype](#page-4-0)  $\neq$  Nag HuberReg, then  $S_1$  is singular or almost singular. This may be due to too many diagonal elements of the matrix being zero, see Section 9.

## NE\_THETA\_ITER\_EXCEEDED

The number of iterations required to calculate  $\theta$  and  $\sigma$  exceeds **[max\\_iter](#page-7-0)**. In this case,  $\text{info}[2] = \text{max\_iter}$  $\text{info}[2] = \text{max\_iter}$  $\text{info}[2] = \text{max\_iter}$  $\text{info}[2] = \text{max\_iter}$  $\text{info}[2] = \text{max\_iter}$  on exit.

## NE\_VAR\_THETA\_LEQ\_ZERO

The estimated varian[c](#page-6-0)e for an element of  $\theta \le 0$ . In this case the diagonal element of c will contain the negative variance and the above diagonal elements in the row and the column corresponding to the element will be returned as zero.

This error may be caused by rounding errors or too many of the diagonal elements of **p** being zero. See Section 9.

## NE\_WT\_ITER\_EXCEEDED

The number of iterations required to calculate the weights exceeds **max iter**. This is only applicable if [regtype](#page-4-0)  $\neq$  Nag HuberReg.

## NE\_WT\_LSQ\_NOT\_FULL\_RANK

The weighted least squares equations are not of full rank.

## 7 Accuracy

The precision of the estimates is determined by [tol](#page-7-0), see [Section 5](#page-4-0). As a more stable method is used to calculate the estimates of  $\theta$  than is used to calculate the covariance matrix, it is possible for the least squares equations to be of full rank but the  $(X<sup>T</sup>X)$  matrix to be too nearly singular to be inverted.

# 8 Parallelism and Performance

nag\_robust\_m\_regsn\_estim (g02hac) is not threaded in any implementation.

# 9 Further Comments

In cases when [sigma](#page-6-0) est  $\neq$  Nag SigmaRes it is important for the value of sigma to be of a reasonable magnitude. Too small a value may cause too many of the winsorized residuals, i.e.,  $\psi(r_i/\sigma)$  to be zero or a value of  $\psi'(r_i/\sigma)$ , used to estimate the asymptotic covariance matrix, to be zero. This can lead to errors with [fail](#page-8-0) set to one of the following values:

NE\_WT\_LSO\_NOT\_FULL\_RANK, NE\_REG\_MAT\_SINGULAR (if [regtype](#page-4-0)  $\neq$  Nag HuberReg), [NE\\_COV\\_MAT\\_FACTOR\\_ZERO](#page-8-0) (if [regtype](#page-4-0) = Nag HuberReg), NE\_VAR\_THETA\_LEQ\_ZERO.

# 10 Example

The number of observations and the number of x variables are read in followed by the data. The option arguments are then read in (in this case giving: Schweppe type regression with Hampel's  $\psi$  function and Huber's  $\chi$  function and then using the 'replace expected by observed' option in calculating the covariances). Finally a set of values for the constants are read in. After a call to nag\_robust\_m\_regsn\_estim (g02hac),  $\hat{\theta}$ , its standard error and  $\hat{\sigma}$  are printed. In addition the weight and residual for each observation is printed.

## 10.1 Program Text

```
/* nag_robust_m_regsn_estim (g02hac) Example Program.
 *
 * NAGPRODCODE Version.
 *
* Copyright 2016 Numerical Algorithms Group.
 *
 * Mark 26, 2016.
 *
*/
#include <nag.h>
#include <stdio.h>
#include <nag_stdlib.h>
#include <ctype.h>
#include <nagg02.h>
#define C(I, J) c[(I) *tdc + J]
#define X(I, J) X[(I) * t dx + J]int main(void)
{
  Integer exit_status = 0, i, j, m, max_iter, n, print_iter, tdc, tdx;
  double *c = 0, cpsi, cucv, dchi, *hpsi = 0, *info = 0, *rs = 0,
         sigma, *theta = 0;
  double tol, *wt = 0, * x = 0, * y = 0;
  char nag_enum_arg[40];
  Nag_CovMatrixEst covmat_est;
 Nag_PsiFun psifun;
  Nag_RegType regtype;
  Nag_SigmaEst sigma_est;
 NagError fail;
 INIT_FAIL(fail);
  printf("nag_robust_m_regsn_estim (g02hac) Example Program Results\n\n");
  /* Skip heading in data file */
#ifdef _WIN32
  scanf_s("%*[^\n]");
#else
 scanf("%*[\hat{\ } \ranglen]");
#endif
#ifdef _WIN32
 scanf_s("%" NAG_IFMT " %" NAG_IFMT "", &n, &m);
#else
  scanf("%" NAG_IFMT " %" NAG_IFMT "", &n, &m);
#endif
  if (n > 1 \& (m > = 1 \& (m \leq m \leq n)) {
    if (!(c = NAG\_ALLOC(m * m, double)) ||!\text{ } (theta = NAG_ALLOC(m, double)) ||
        !(x = NAG_ALLOC(n * m, double)) ||
        !(y = NAG\_ALLOC(n, double)) ||
        !(rs = NAG_ALLOC(n, double))!(wt = NAG ALLOC(n, double)) ||!(info = NAG_ALLOC(4, double)) || : (hpsi = NAG_ALLOC(3, double)))
    {
      printf("Allocation failure\n");
     ext_{status} = -1;goto END;
    }
    tdc = m;tdx = m;}
  else {
    printf("Invalid n or m.\n");
    exist\_status = 1;return exit_status;
  }
  /* Read in x and y */
  for (i = 0; i < n; i++) {
```

```
for (j = 0; j < m; j++)#ifdef _WIN32
     scanf_s("%lf", &X(i, j));
#else
      scanf("lf", \&X(i, j));
#endif
#ifdef _WIN32
   scanf_s("%lf", &y[i]);
#else
   scanf("\ell1f", \delta y[i]);
#endif
 }
  /* Read in control parameters */
#ifdef _WIN32
 scanf_s(" %39s", nag_enum_arg, (unsigned)_countof(nag_enum_arg));
#else
 scanf(" %39s", nag_enum_arg);
#endif
 /* nag enum name to value (x04nac).
   * Converts NAG enum member name to value
  */
 regtype = (Nag RegType) nag_enum_name_to_value(nag_enum_arg);
#ifdef _WIN32
 scanf_s(" %39s", nag_enum_arg, (unsigned)_countof(nag_enum_arg));
#else
 scanf(" %39s", nag_enum_arg);
#endif
 psifun = (Nag_PsiFun) nag_enum_name_to_value(nag_enum_arg);
#ifdef _WIN32
 scanf_s(" %39s", nag_enum_arg, (unsigned)_countof(nag_enum_arg));
#else
 scanf(" %39s", nag_enum_arg);
#endif
 sigma_est = (Nag_SigmaEst) nag_enum_name_to_value(nag_enum_arg);
  /* Read in appropriate weight function parameters. */
 if (regtype != Nag_HuberReg) {
#ifdef _WIN32
   scanf_s(" %39s %lf", nag_enum_arg, (unsigned)_countof(nag_enum_arg),
            &cucv);
4e<sup>1 se</sub></sup>
    scanf(" %39s %lf", nag_enum_arg, &cucv);
#endif
   covmat_est = (Nag_CovMatrixEst) nag_enum_name_to_value(nag_enum_arg);
 }
 if (psifun != Nag_Lsq) {
    if (psifun == Nag_HuberFun)
#ifdef _WIN32
     scanf s("%lf", &cpsi);
#else
      scanf("%lf", &cpsi);
#endif
    else
      cpsi = 0.0;
    if (psifun == Nag_HampelFun)
     for (j = 0; j < 3; j++)#ifdef _WIN32
        scanf_s("%lf", &hpsi[j]);
#else
        scanf("%lf", &hpsi[j]);
#endif
    if (sigma_est == Nag_SigmaChi)
#ifdef _WIN32
     scanf_s("%lf", &dchi);
#else
      scanf("%lf", &dchi);
#endif
 }
  /* Set values of remaining parameters */
 tol = 5e-5;
```

```
max iter = 50;
  /* Change print_iter to a positive value if monitoring information
   * is required
   */
  print_iter = 1;
  sigma = 1.0e0;
  for (i = 0; i < m; ++i)theta[i] = 0.0e0;
  /* nag_robust_m_regsn_estim (g02hac).
   * Robust regression, standard M-estimates
   */
  fflush(stdout);
  nag_robust_m_regsn_estim(regtype, psifun, sigma_est, covmat_est, n, m, x,
                             tdx, y, cpsi, hpsi, cucv, dchi, theta, &sigma,
                             c, tdc, rs, wt, tol, max_iter, print_iter,
                             0, info, &fail);
  if ((fail.code == NE_NOERROR) || (fail.code == NE_THETA_ITER_EXCEEDED) ||
      (fail.code == NE_LSQ_FAIL_CONV) || (fail.code == NE_MAT_SINGULAR) ||
      (fail.code == NE_WT_LSQ_NOT_FULL_RANK) ||
      (fail.code == NE_REG_MAT_SINGULAR) ||
      (fail.code == NE-COV_MAT_FACTOR_ZERO)(fail.code == NE_VAR_THETA_LEQ_ZERO) ||
      (fail.code == NE_ERR_DOF_LEQ_ZERO) ||
      (fail.code == NE_ESTIM_SIGMA_ZERO)) {
    if (fail.code != NE_NOERROR) {
      printf("Error from nag_robust_m_regsn_estim (g02hac).\n%s\n",
              fail.message);
      printf(" Some of the following results may be unreliable\n");
    }
    printf("Sigma = $10.4f\n\times n, sigma);<br>printf("Theta Standard e
                                Standard errors\n\n");
    for (j = 0; j < m; ++j)printf("%12.4f %13.4f\n", theta[j], C(j, j);<br>printf("\n Weights Residuals\n\n");
                   Weights Residuals\n\n");
    for (i = 0; i < n; ++i)printf("%12.4f %13.4f\n", wt[i], rs[i]);
  }
  else {
    printf("Error from nag_robust_m_regsn_estim (g02hac).\n%s\n",
           fail.message);
    exit_status = 1;
    goto END;
  \lambdaEND:
  NAG_FREE(c);
  NAG_FREE(theta);
  NAG_FREE(x);
  NAG_FREE(y);
  NAG FREE(\overrightarrow{rs});NAG_FREE(wt);
  NAG_FREE(info);
  NAG FREE(hpsi);
  return exit_status;
```
#### 10.2 Program Data

```
nag_robust_m_regsn_estim (g02hac) Example Program Data
8 3
1. -1. -1. 2.1
1. -1. 1. 3.6
1. 1. -1. 4.5
1. 1. 1. 6.1
1. -2. 0. 1.3
1. 0. -2. 1.9
1. 2. 0. 6.7
```
}

```
1. 0. 2. 5.5
Nag_SchweppeReg Nag_HampelFun Nag_SigmaChi
Nag_CovMatObs 3.0
1.5 3.0 4.5
1.5
```
#### 10.3 Program Results

nag\_robust\_m\_regsn\_estim (g02hac) Example Program Results \*\* Iteration monitoring for weights \*\* Iteration 1  $max(abs(s(i,j))) = 1.93661e-01$ A Row 1 1.04e+00 2 8.73e-18 8.05e-01 3 8.73e-18 5.26e-20 8.05e-01 Iteration 2  $max(abs(s(i,j))) = 9.25129e-02$ A  $R \cap W$ 1 1.08e+00 2 -7.92e-18 8.80e-01 3 -6.96e-18 1.97e-18 8.80e-01 Iteration 3 max(abs(s(i,j))) = 3.56059e-02 A Row 1 1.10e+00 2 2.34e-18 9.11e-01 3 2.46e-18 -4.84e-19 9.11e-01 Iteration  $4 \text{ max}(\text{abs}(s(i,j))) = 1.29404e-02$ A Row 1 1.11e+00 2 2.56e-18 9.23e-01 3 2.94e-18 7.72e-18 9.23e-01 Iteration  $5 \text{ max}(\text{abs}(s(i,j))) = 4.81557e-03$ A Row 1 1.12e+00 2 2.37e-18 9.27e-01 3 3.04e-18 -9.20e-20 9.27e-01 Iteration 6 max(abs(s(i,j))) =  $1.81167e-03$ A Row 1 1.12e+00 2 -1.54e-17 9.29e-01 3 -1.44e-17 -8.96e-18 9.29e-01 Iteration 7 max( $abs(s(i,j))$ ) = 6.81356e-04 A Row 1 1.12e+00 2 3.88e-18 9.29e-01 3 3.07e-18 -4.35e-18 9.29e-01 Iteration 8 max(abs(s(i,j))) =  $2.56005e-04$ A Row 1 1.12e+00 2 -1.72e-17 9.30e-01 3 -1.76e-17 -3.91e-18 9.30e-01 Iteration 9 max(abs(s(i,j))) = 9.61466e-05 A Row 1 1.12e+00 2 -7.77e-18 9.30e-01 3 -1.01e-17 6.47e-18 9.30e-01 Iteration 10  $max(abs(s(i,j))) = 3.61034e-05$ **A** Row 1 1.12e+00

```
2 -1.29e-17 9.30e-01
  3 -1.61e-17 -4.62e-18 9.30e-01
                ** Iteration monitoring for theta **
 iteration sigma j theta rs
      1 1.63136e+00 1 3.93035e+00 -3.93035e+00<br>2 1.24942e+00 -1.24942e+00
                                2 1.24942e+00 -1.24942e+00
                           3 9.19080e-01 -9.19080e-01
      2 4.48276e-01 1 3.96250e+00 -3.21549e-02
                           2 1.30833e+00 -5.89084e-02
                               8.58333e-01
      3 3.70260e-01 1 3.97530e+00 -1.28013e-02
                               2 1.30833e+00 2.22045e-16
                           3 8.41265e-01 1.70684e-02
      4 3.23188e-01 1 3.98577e+00 -1.04731e-02
                               2 1.30833e+00 -2.22045e-16
                           3 8.27301e-01 1.39642e-02
      5 2.91377e-01 1 3.99829e+00 -1.25129e-02
                           2 1.30833e+00 4.44089e-16<br>3 8.10617e-01 1.66839e-02
                               8.10617e-01
      6 2.62746e-01 1 4.02376e+00 -2.54714e-02<br>2 1.30833e+00 -4.44089e-16
                           2 1.30833e+00 -4.44089e-16<br>3 7.76655e-01 3.39618e-02
                               3 7.76655e-01 3.39618e-02
      7 2.26353e-01 1 4.04231e+00<br>2 1.30833e+00
                               2 1.30833e+00 -2.22045e-16
                           3 7.51923e-01 2.47320e-02
      8 2.09006e-01 1 4.04231e+00<br>2 1.30833e+00
                               2 1.30833e+00 0.00000e+00
                           3 7.51923e-01 0.00000e+00
      9 2.04291e-01 1 4.04231e+00 0.00000e+00
                               1.30833e+00
                           3 7.51923e-01 0.00000e+00
     10 2.03057e-01 1 4.04231e+00 0.00000e+00<br>2 1.30833e+00 0.00000e+00
                                1.30833e+00
                           3 7.51923e-01 0.00000e+00
     11 2.02737e-01 1 4.04231e+00 0.00000e+00
                           2 1.30833e+00 0.00000e+00
                                7.51923e-01
     12 2.02654e-01 1 4.04231e+00 0.00000e+00
                           2 1.30833e+00 0.00000e+00
                           3 7.51923e-01 0.00000e+00
     13 2.02633e-01 1 4.04231e+00
                           2 1.30833e+00 0.00000e+00
                          3 7.51923e-01<br>1 4.04231e+00
     14 2.02627e-01 1 4.04231e+00 0.00000e+00
                               2 1.30833e+00 0.00000e+00
                           3 7.51923e-01 0.00000e+00
Sigma = 0.2026Standard errors
```
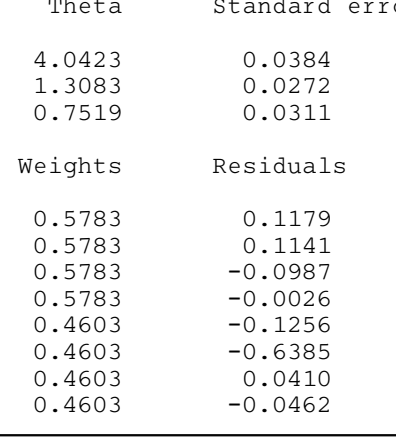